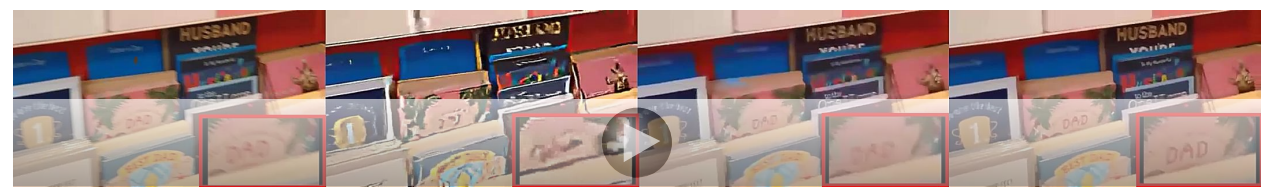

Figure 1: A real video example. From left to right: Input, BIN, TNTT\* and ours. Adobe Reader with flash player is recommended to watch this video (click to play). Users may need to enable the 'Preferences->3D&Multimedia->Use Flash Player ...' option.

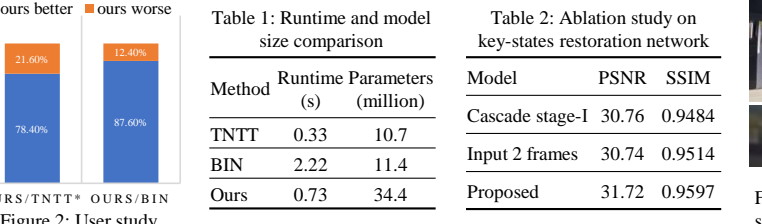

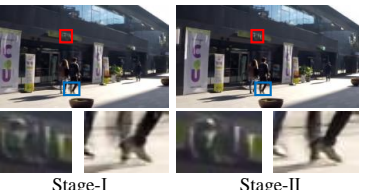

Figure 3: Comparison of outputs from different stage in deblurring network.

O U R Fig

- <sup>1</sup> We sincerely thank all reviewers for their constructive comments. All concerns will be addressed in the final version.
- 2 Common concern #1: Limitations of synthetic data, the synthesis procedure is not physically correct. (R#1-Q1;R#2-Q1)
- <sup>3</sup> A: Comparing with real frames, synthetic data have two limitations: 1) during the shutter open, a recorded 'sharp
- <sup>4</sup> ground-truth' may be blurry; 2) since the shutter close, the content missing (*i.e.,* discrete accumulation) may result in
- <sup>5</sup> 'ghosting' artifact. However, these two flaws mainly arise when recorded a large movement, more specifically, when the
- <sup>6</sup> relative displacement during a shutter open/close period (*e.g.,* 1/480-s) crossed two or more pixels. Our work adopted
- <sup>7</sup> the same synthetic data and 'moderate' motion assumption with existing deblurring and blurry VFI methods. According
- <sup>8</sup> to previous studies, synthetic data is now the best choice for simulating unavailable real training pairs.
- 9 Common concern #2: Results on real videos and related user studies should be provided. (R#1-Q1;R#2-Q2;R#4-Q5)
- <sup>10</sup> A: In our supplementary video (after 1m29s), two interpolated videos of real scenes are reported. In addition, we shot
- <sup>11</sup> ten 10-sec real blurry videos using a telephone camera. A user study (Fig.2) collected through Amazon Mechanical
- <sup>12</sup> Turk shows our method achieved significant improvement on real videos. For each comparison pair, a user was asked <sup>13</sup> to select a better video. More than 1k responses are collected, and all videos were sorted randomly to avoid cheating.
- <sup>14</sup> Since the space limitation, we report a short video clip in Fig.1, all video results will be released with our codes.
- <sup>15</sup> Common concern #3: The improvement is more significant in the 5-5 setting; is not that large in some cases. (R#2-Q3;R#3-Q1)
- <sup>16</sup> A: In our experiments, TNTT\*, an improved variant implemented by ourselves, is the only model that achieved
- <sup>17</sup> comparable results in some settings. Yet, it still faces the generalization problem that our work aims to solve. With one
- <sup>18</sup> well-trained model, our method showed constant superiority on both synthetic data and more challenging real videos.
- <sup>19</sup> Common concern #4: The title issue, 'generalized' does not suit very well to the context of this paper. (R#1-Q3;R#4-Q1)
- <sup>20</sup> A:We will replace our title as 'Video Frame Interpolation without Temporal Priors' and polish the main text accordingly. 21 R#1-Q2: Comparing the model size and running speed of the proposed methods with existing works.
- <sup>22</sup> A: As shown in Table 1, we adopted the official codes, tested all methods on the same task (8x interpolation) and the
- <sup>23</sup> same hardware. Note that BIN focuses on 2x interpolation, in our setting, it performed the interpolation repeatedly.
- <sup>24</sup> R#3-Q2: How reasonable the constant acceleration assumption is in practice?
- <sup>25</sup> A: We adopt this assumption from QVI, a SOTA method for sharp VFI (maintext-L90). In our setting, this assumption
- <sup>26</sup> only needs to hold for two consecutive blurry frames (around 1/20-s for a 30fps video). According to our experiments,
- <sup>27</sup> the derived curves can handle most cases. For challenging cases, we hope to relax this assumption in our future work.
- <sup>28</sup> R#3-Q3: Pls expand on the limitation of this work. (The trajectory prior can be only used to refine one optical-flow.)
- 29 A: When we employ the trajectory prior to refine the calculated pixel displacement  $\hat{S}_{23}$ , it is based on an assumption
- 30 that estimated optical-flows  $f_{0\to1}$  and  $f_{1\to2}$  are accurate. However, they may exist errors. In future work, we hope to
- <sup>31</sup> introduce a new trainable module to extract more accurate displacements (or optical-flow) for our interpolation.
- <sup>32</sup> R#4-Q2: How Eq.2 is derived; and how Eq.4 can be degraded to Eq.1?
- 33 **A:** Eq.2 is derived from the equation sets:  $\{s_{12} = v_1t_1 + \frac{1}{2}at_1^2\}$  and  $\{s_{01} = v_0t_0 + \frac{1}{2}at_0^2; s_{23} = v_2t_2 + \frac{1}{2}at_2^2; v_1 = v_0 + at_0;$
- $34$   $v_2 = v_1 + a t_1$ ;  $t_0 = t_2$ . Eq.4 can be degraded to Eq.1 when we set  $\lambda = 1$  and substitute  $2S_{12} S_{01}$  for  $S_{23}$  according
- <sup>35</sup> to Eq.3. Since space limitation, detailed derivation will be provided in the final version.
- <sup>36</sup> R#4-Q3: More discussions on the restoration network are required.
- <sup>37</sup> A: In our restoration network, the first stage mainly focuses on figuring out the frame sequence with correct temporal
- <sup>38</sup> order. The second stage aims to refine the output of the first stage using the proposed second-order residual structure.
- <sup>39</sup> As shown in Fig. 3, there exists a severe artifact in stage-I's output. In addition, the newly added ablation study
- <sup>40</sup> (Table 2) shows that, even employing the same amount of parameters, the model simply repeats stage-I's architecture
- <sup>41</sup> (*i.e.,* cascade stage-I) performs inferior to our proposed restoration network.
- 42 R#4-Q4: What is the temporal ambiguity; why utilize 4 frames but not 2?
- 43 A: For a single blurry frame, temporal ambiguity means there exist two possible outputs of the start/end states. Generally,
- <sup>44</sup> two or more consecutive frames are required to decide the temporal order. In both TNTT and our work, 4 input frames
- <sup>45</sup> are employed to reduce the ambiguity and improve deblurring results. A new ablation study is provided in Table 2.

<sup>46</sup> R#4-Q5: Writing issues.

47 A: Thanks for pointing our typos. It should be  $B_1$  and  $B_2$  in L-143. We will carefully proofread and polish our draft.